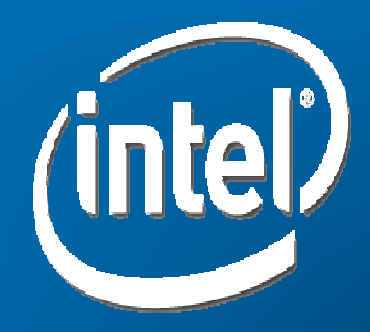

### **Optimizing a Cloud with SLAs and QoS**

April 5, 2012Naresh K. Sehgal, Ph.D.Software Architecture ManagerData Center Solutions Group, Intel Corp.

Contributors: Mrittika Ganguli, Alok Prakash, Jaideep Moses, John Leung, Doug Mason

### Pain Points in IaaS Cloud

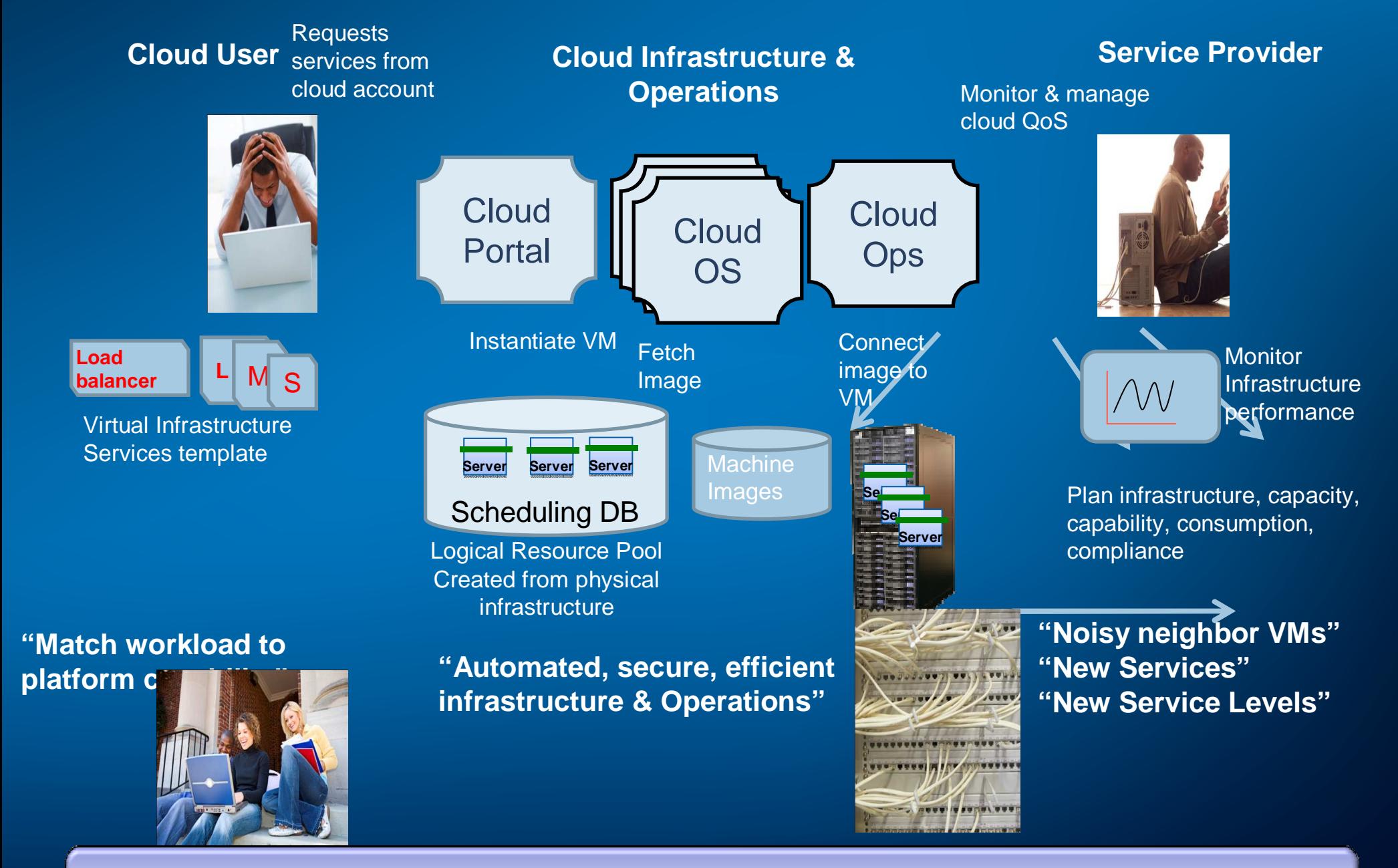

**Cloud OS can benefit from fine-grained platform resource monitoring and controls to assure predictable performance, efficient and secure operations**

2

#### Cloud scheduling environment

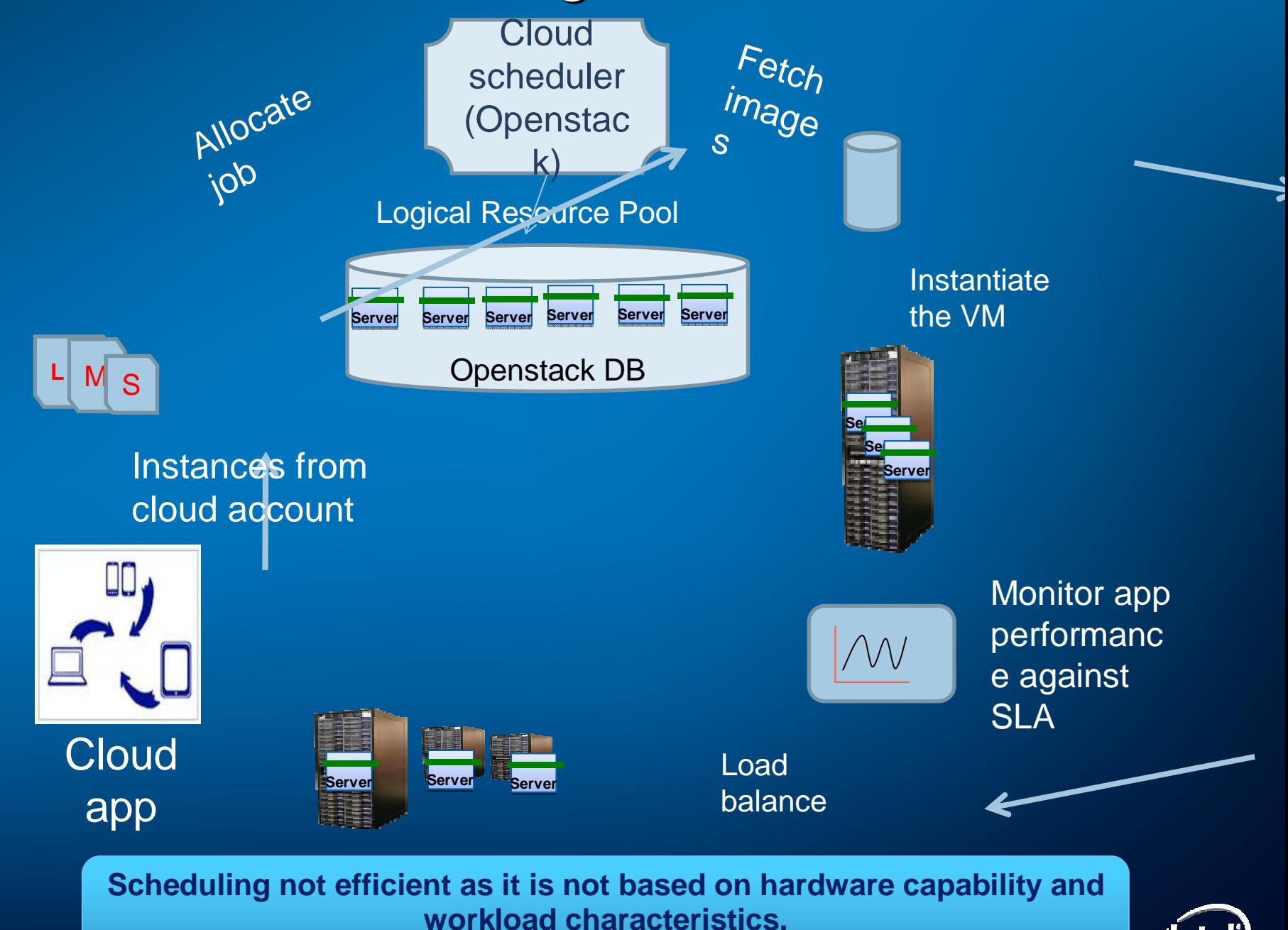

#### Problem Statement

#### • Need to ensure a consistent User experience

- –By not over-saturating a platform's resources
- "CPU Utilization" measures usage during the time a thread is scheduled on a core:
	- –– Good enough for compute bound workloads on a core
	- –– But unreliable<sup>[1]</sup> for a multi-core system with multi-level caches, non-uniform memory, Simultaneous Multithreading (SMT), pipelining, Out-of-order execution etc., muddies thread mapping to cores:
		- – $-$  In fig 1, 2nd and 4th HW threads are utilized the most, but are these sibling threads or separate cores?

[1] http://software.intel.com/en-us/articles/performance-insights-to-intel-hyper-threading-technology/

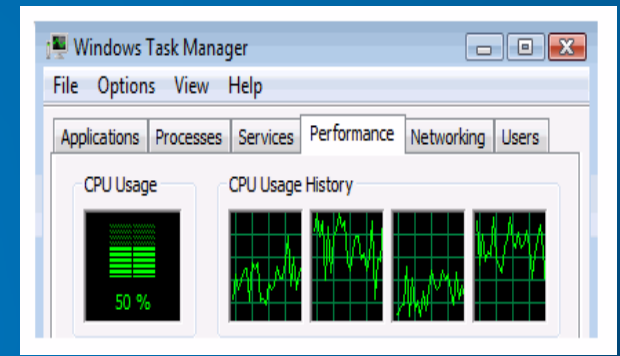

Four threads with two cores and Intel HT Technologyenabled

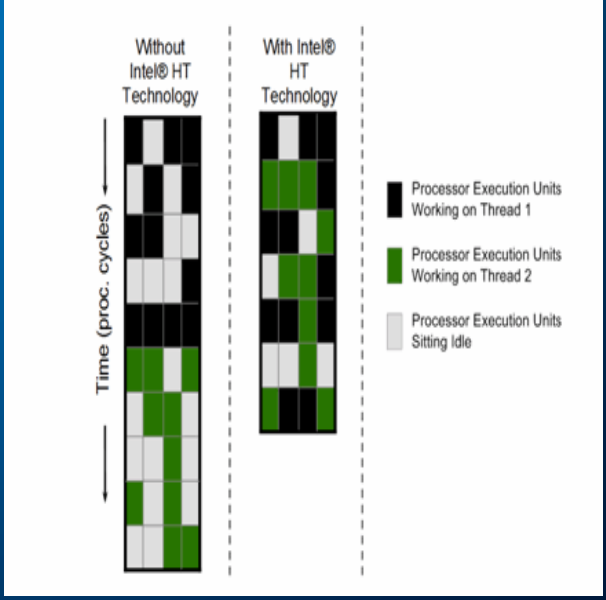

With 4-wide execution units on a core, by giving access to two threads in the same time slice, Intel® HT Technology reduces idle hardware resources, increases efficiency and throughput.

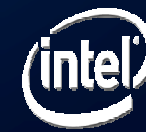

## CPU Utilization doesn't give the whole picture

- Assume that 1 thread on a core does 1 unit of work/sec, and Intel® HT<br>Technology gives 1.25x perform Technology gives 1.25x performance gain with 2 threads on a core
- Total CPU Utilization calculated by perfmon and SAR is 50% in both cases  $= (100+0+100+0)/4$ 
	- – $-$  But Different amounts of work gets done
	- – $-$  2X in the first case, vs. 1.25X in the second
- CPU utilization alone is not a good measure of work done or headroom to place new tasks

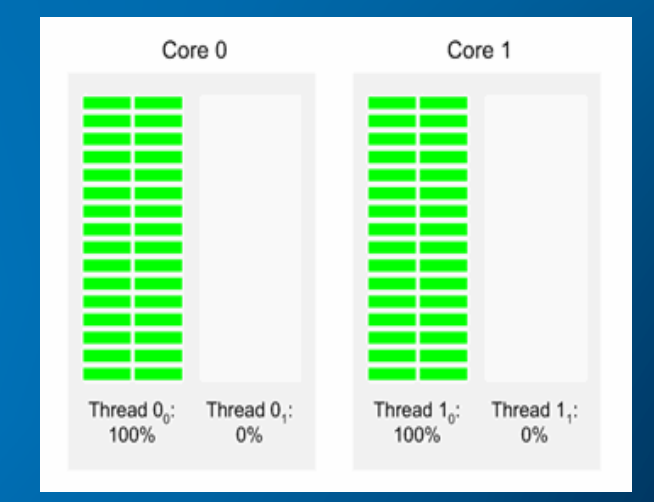

System does 2 units of work/sec

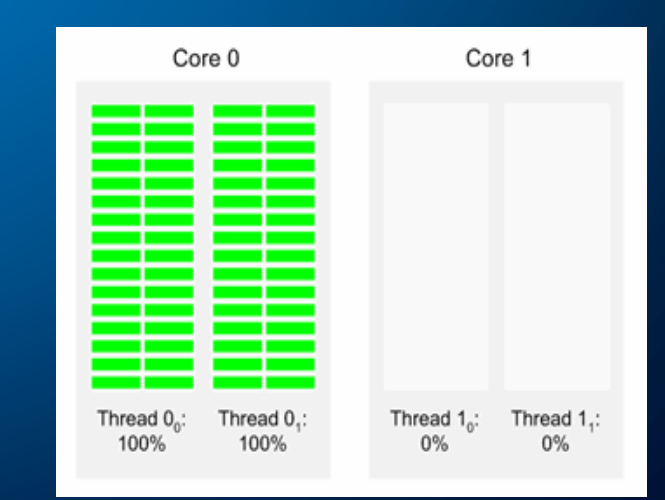

System does 1.25 units of work/sec

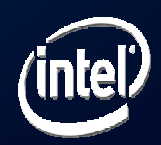

### A better way to measure System Performance

- • IA provides capability to monitor performance events inside a processor
	- Using Performance Monitoring Units (PMU)
		- Core: instructions retired, elapsed core clock ticks, core freq, L2 and L3 cache hits and misses, including or excluding snoops
		- Uncore: bytes read from memory controllers, written to memory controllers, data traffic transferred by QPI etc.
- $\bullet$ Memory BW is measured <sup>[2]</sup> and tracked as a measure of system loading and available head room.

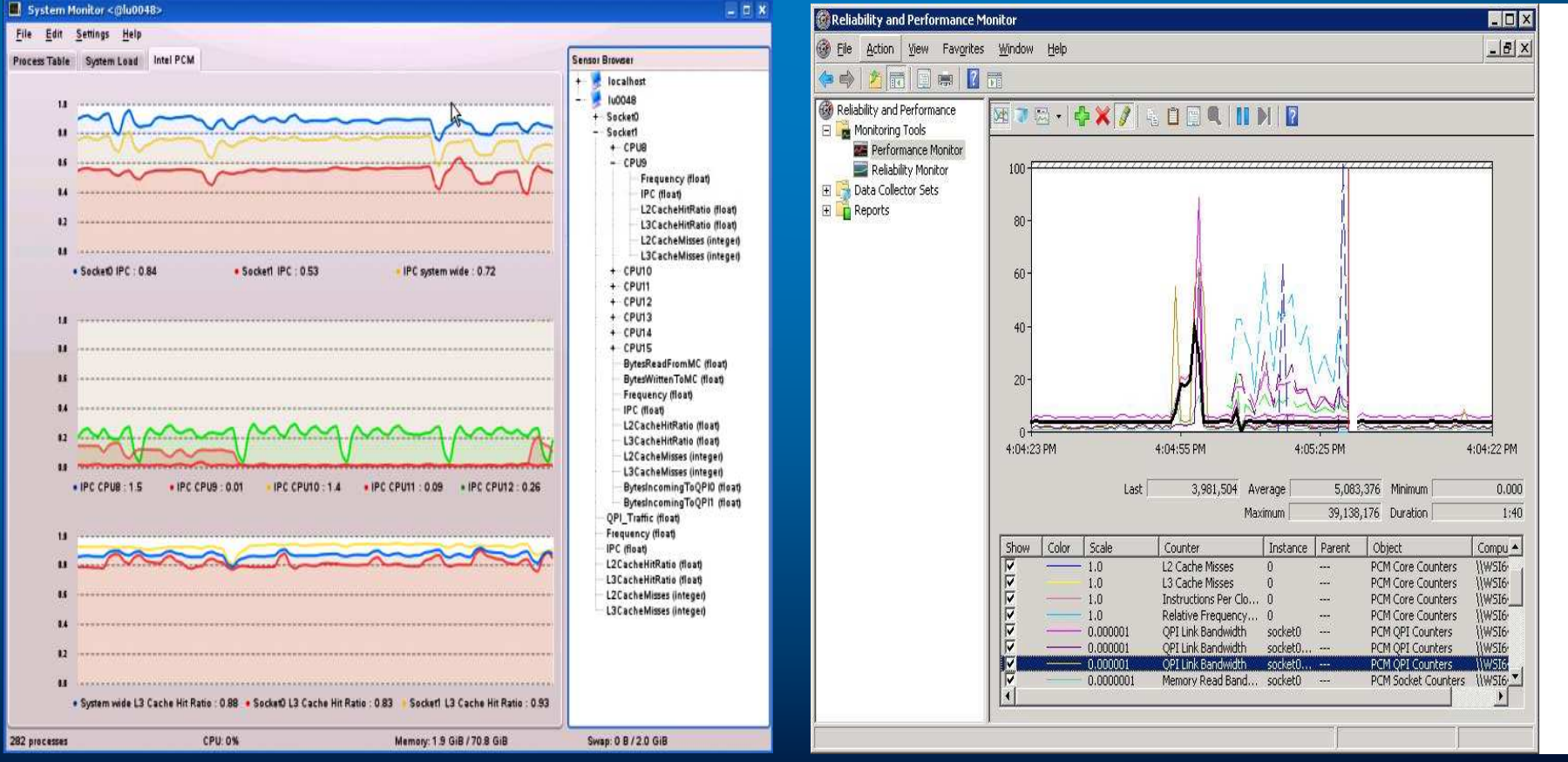

[2] http://software.intel.com/en-us/articles/intel-performance-counter-monitor/

## A better Task Scheduler

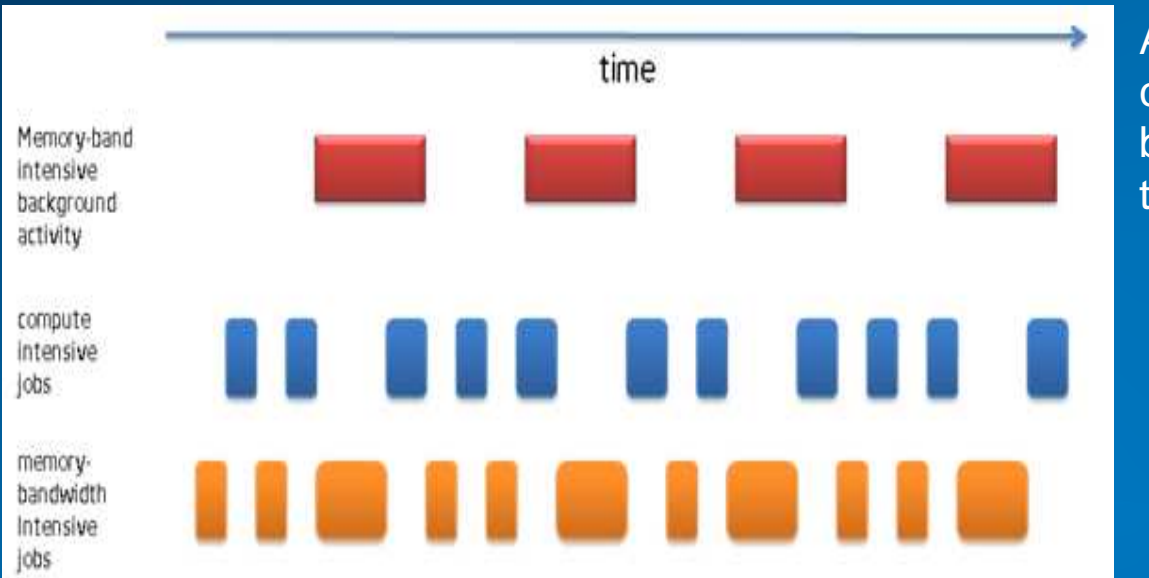

A simple scheduler that executed 1000 compute intensive and 1000 memorybandwidth intensive jobs in a single thread.

Scheduler without Intel® Performance Counter Monitor

If the scheduler can detect that server memory bandwidth is used by a different process, it can adjust the future placement. A simulation shows that 2000 jobs can execute16% faster than a generic unaware scheduler.

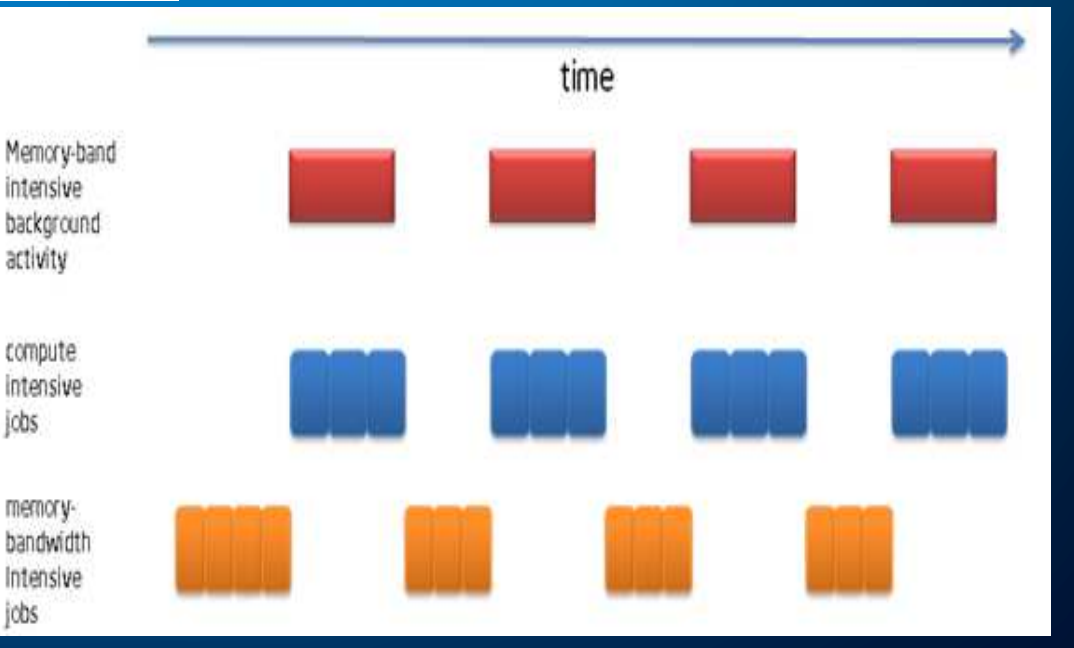

Scheduler using Intel® Performance Counter Monitor

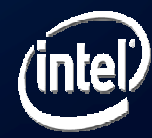

## Why isn't workload scheduling efficient?

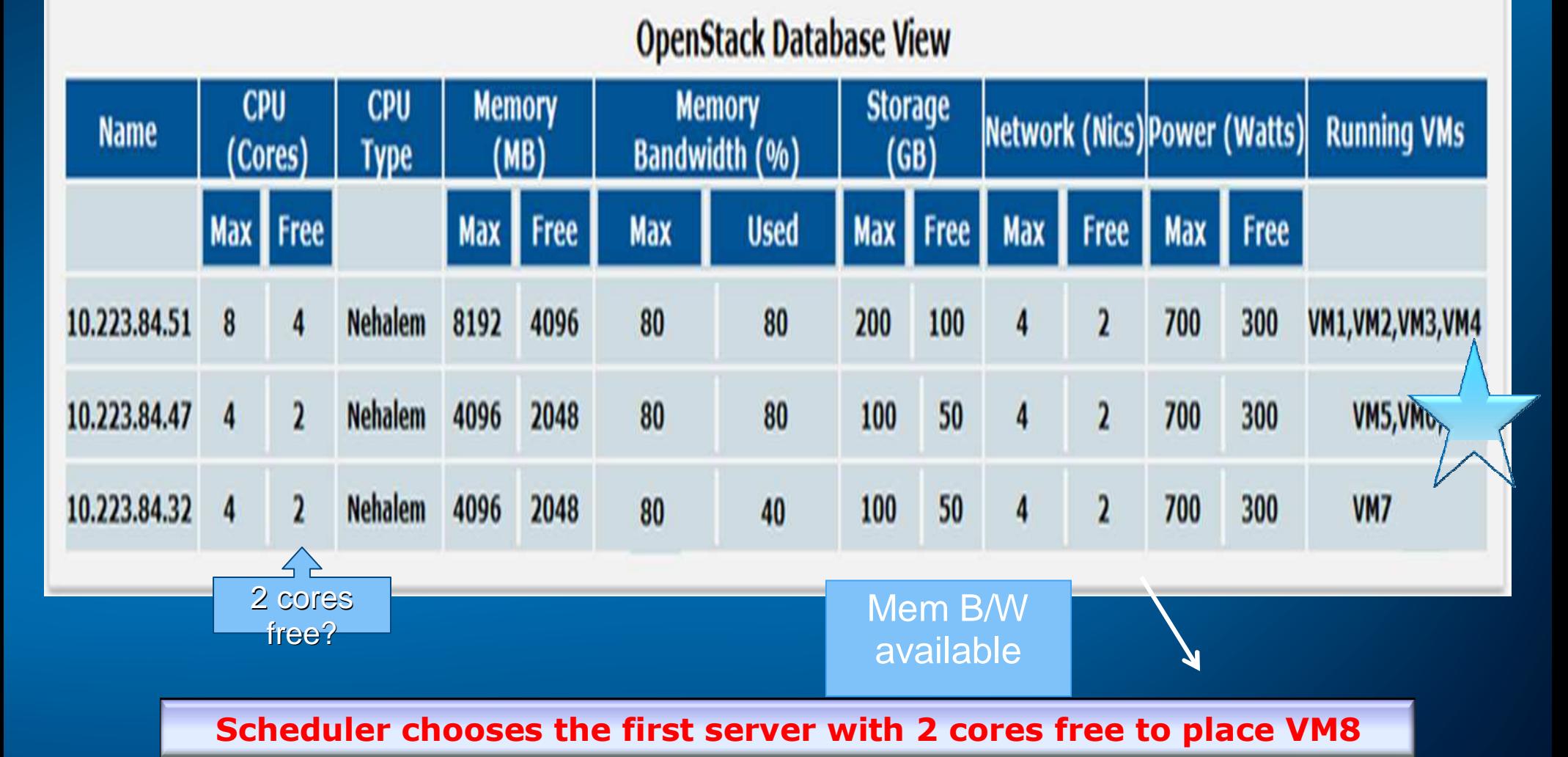

• Ran a new workload VM8 on which was already a memory hog

• Workload on other VMs (VM5, VM6) became slow

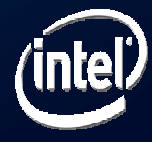

## Set of Workloads used for PoCs

#### 1.Mcf

- Vehicle scheduling. Uses a network simplex algorithm (which is also used in commercial products) to schedule public transport.
- 2. Milc
	- A gauge field generating program for lattice gauge theory programs with dynamical quarks.
- 3. Libqunatum
	- Simulates a quantum computer, running Shor's polynomial-time factorization algorithm.
- 4. H264
	- A reference implementation of H.264/AVC, encodes a videostream using 2 parameter sets. The H.264/AVC standard is expected to replace MPEG2
- 5. Lbm
	- Implements the "Lattice-Boltzmann Method" to simulate incompressible fluids in 3D.
- 6.**Soplex** 
	- Solves a linear program using a simplex algorithm and sparse linear algebra. Test cases include railroad<br>planning and military airlift models.
- 7.**Omnetpp** 
	- Uses the OMNet++ discrete event simulator to model a large Ethernet campus network.
- 8. Povray
	- Image rendering. The testcase is a 1280x1024 anti-aliased image of a landscape with some abstract objects with textures using a Perlin noise function.
- 9. Astar
	- Pathfinding library for 2D maps, including the well known A\* algorithm

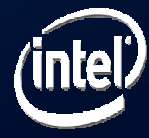

## Before and After WL Optimization

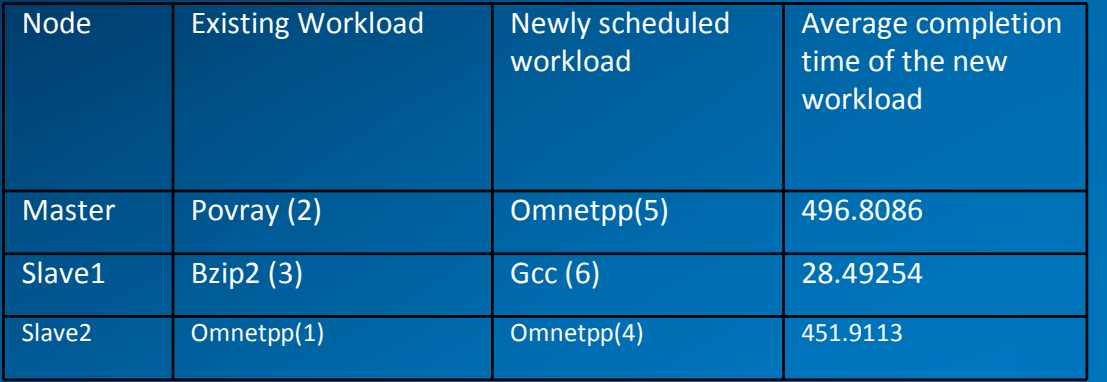

#### Total time1 = 977 seconds

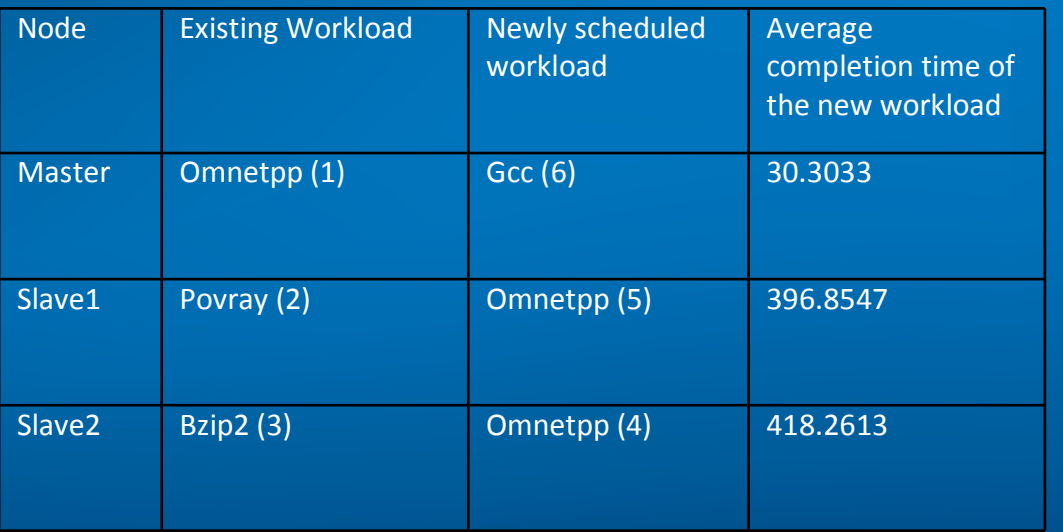

Total time2 = 845.4 secondsRun-time Improvement = 13.5% Openstack Simple Round Robin scheduler

Modified Openstack Policy scheduler using heuristics

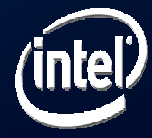

#### Application Behavior & Overall Performance

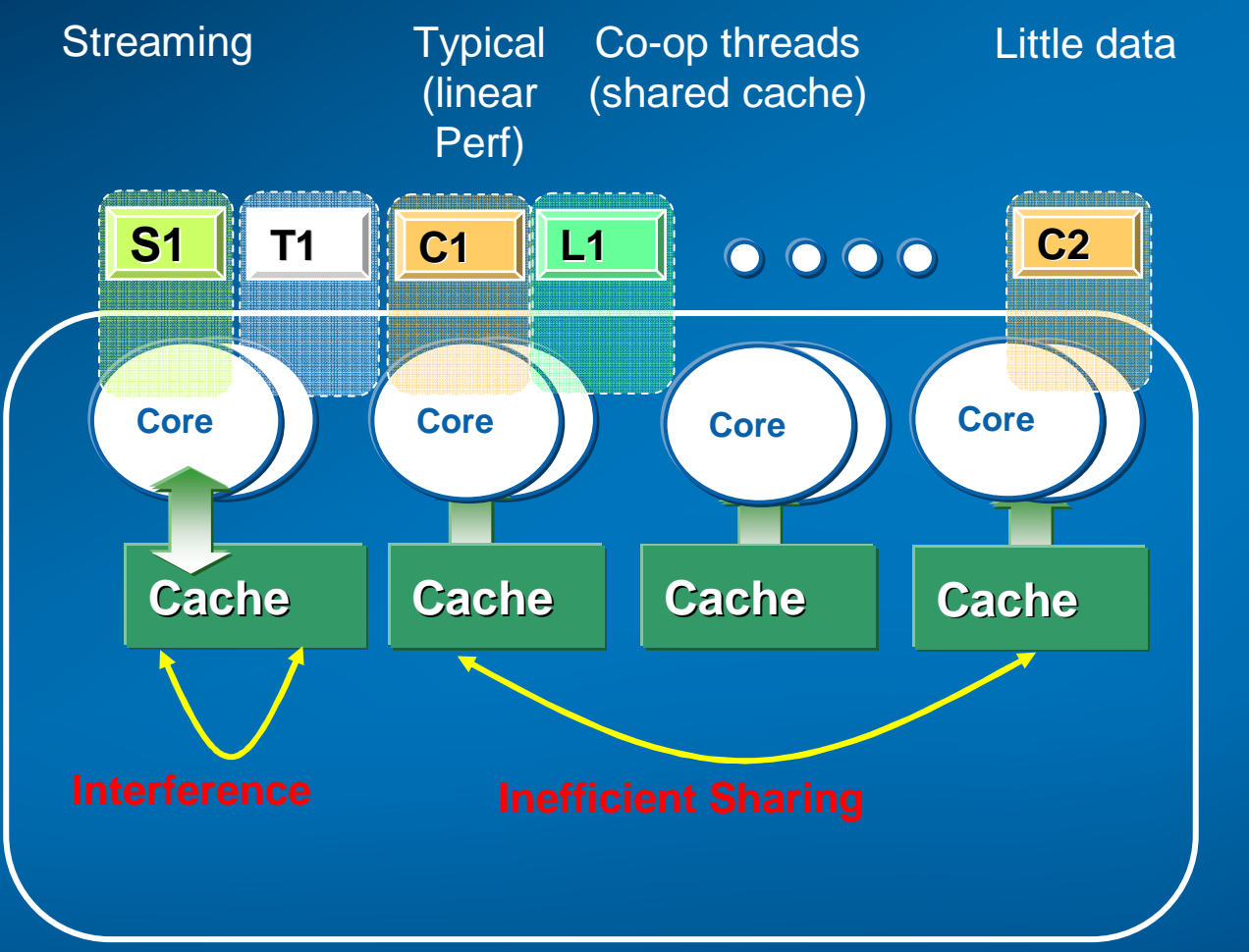

**Potential to improve overall** 

Monitor resource usage**C2 and group/partition accordingly** 

No understanding of resource usage behavior

What else is needed on the Network, Storage, Manageability and Security side to achieve efficient sharing?

Many Heterogeneous Applications

#### **Managing resource contention can improve overall throughput**

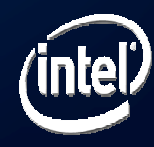

#### An example: Shared Cache Resource Contention

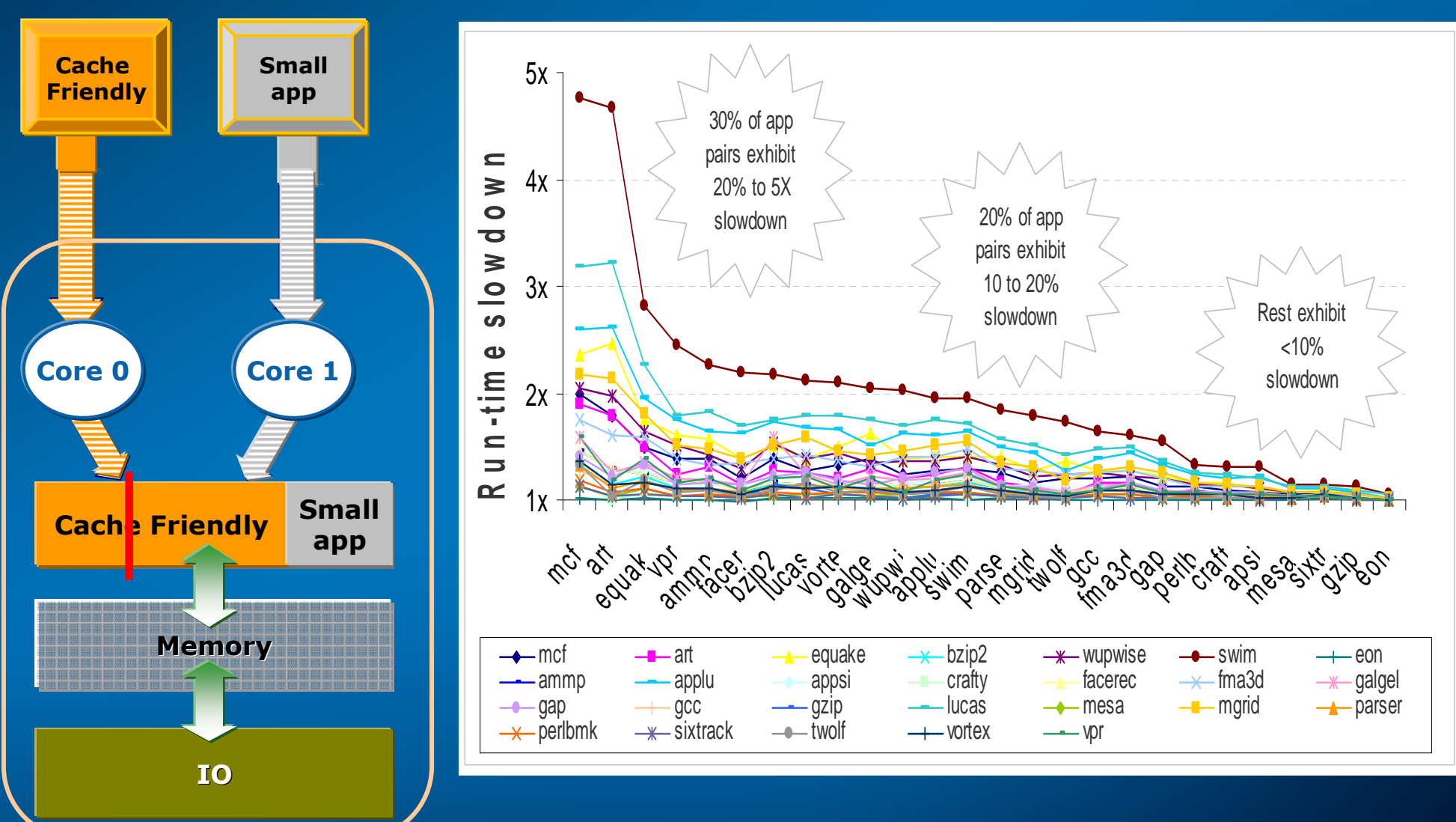

# Example: Performance degradation due to

Minimize **Minimize** contention

**Need a contention aware scheduling mechanism**

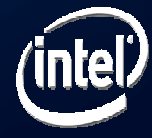

### Noisy Neighbor Detection & Prevention for Platform Cache QoS

- Establish technical feasibility
- $\bullet$  Determine platform touch points & ecosystem enabling needs
- •**Demonstrate** valuable usage models in IaaS

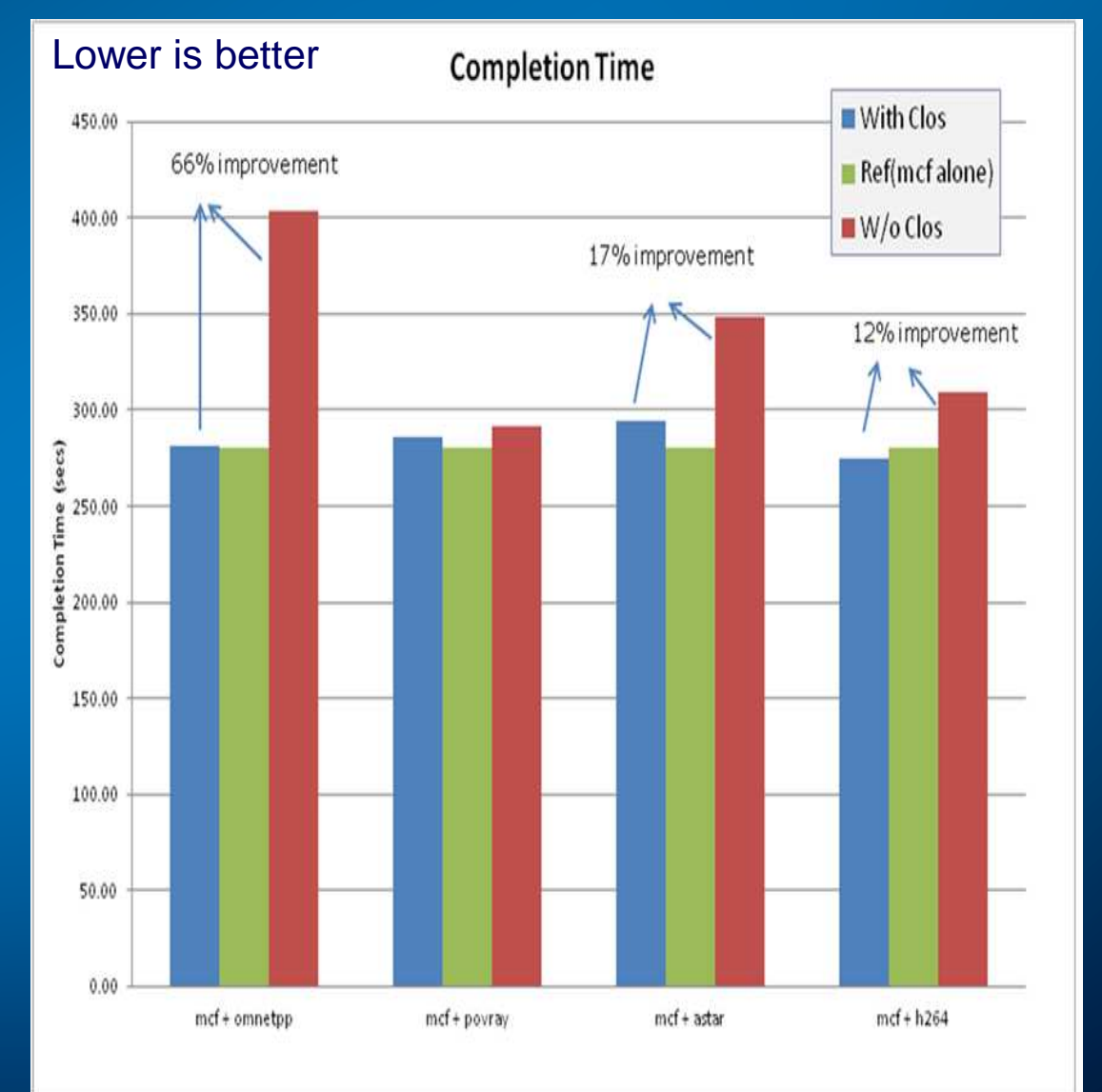

#### **Static Partitioning shows about 35% improvement for mcf**

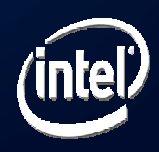

#### Next Steps

• Run real or representative WLs in a Cloudy environment

• Quantify any improvements using lower level metrics

• Broaden the learnings to get better EDA efficiency and results

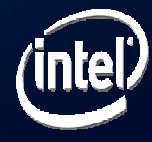